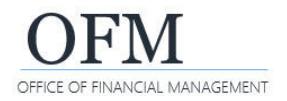

## Export a Report

Web Intelligence (WebI) reports can be exported with a variety of options. For example, you can export all tabs (views) of the report, specific report tabs, or raw data.

 $\checkmark$  Always consider data contents before exporting a document to shared files. If your document contains employee name or personnel number, you may need to purge or anonymize the personal information before sending it to a non-secure location.

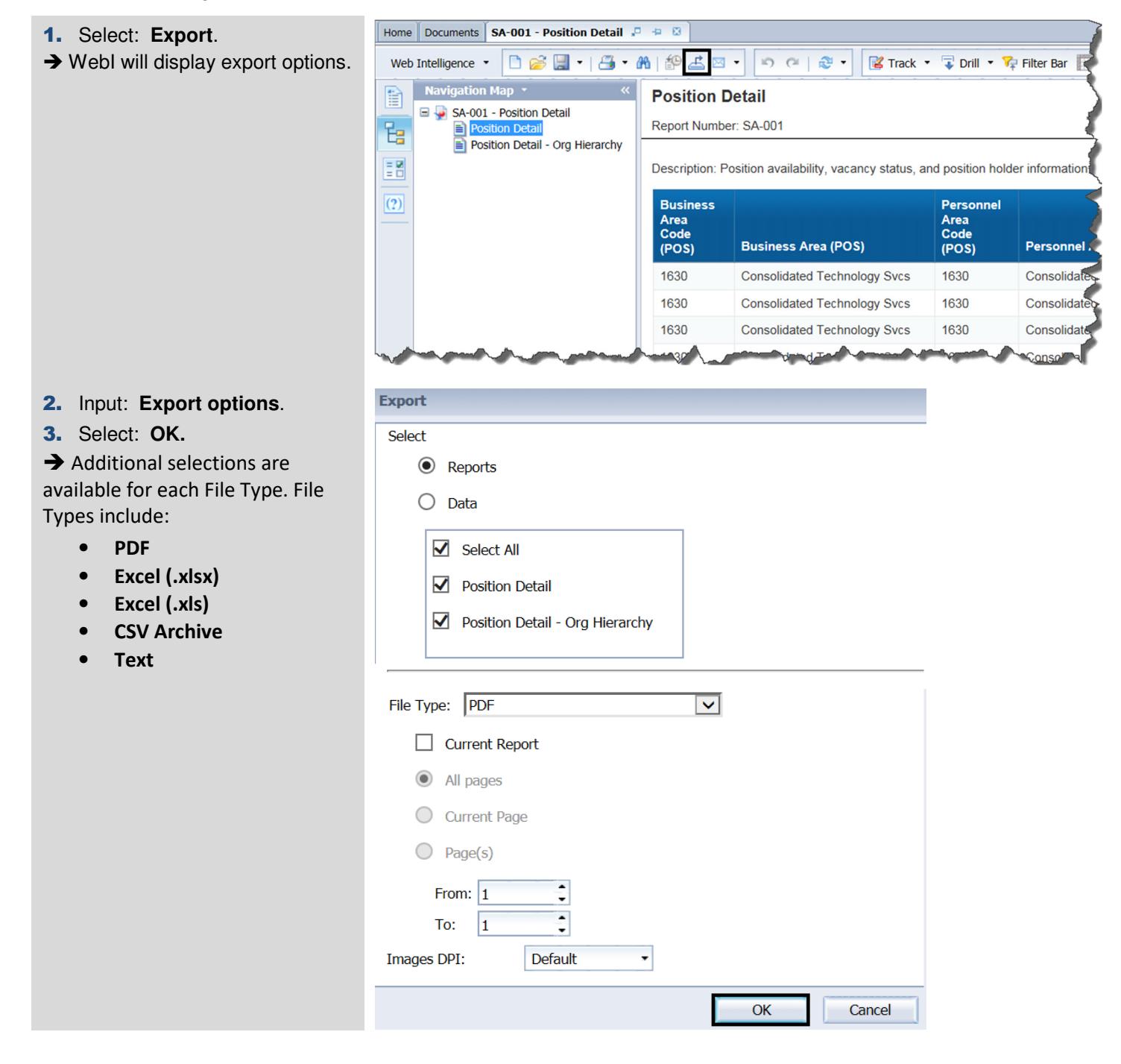